# **HOW TO USE OUR LOGO FILES**

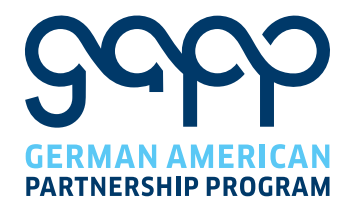

# **A. LOGO DESIGN OPTIONS**

#### **A1. STANDARD LOGO**

GAPP has one **standard logo**: Dark blue for the logo, light blue for the first line of the name and dark blue again for the second line.

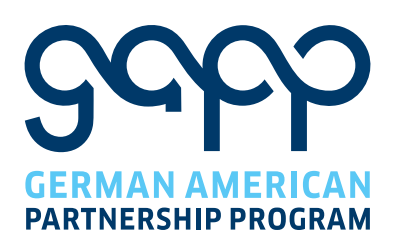

### **A2. COLOR OPTIONS**

In case your document uses colors that do not match the blues, GAPP offers 6 different options:

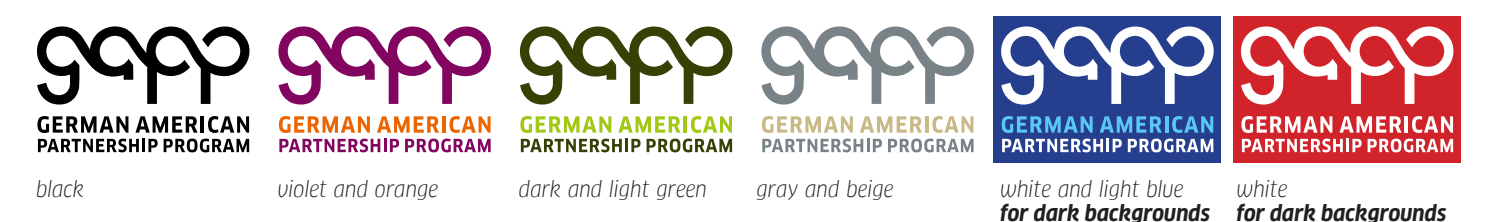

#### **A3. SCALING**

Please **never** change the proportions of the logo. If you scale the logo, always hold the SHIFT key. In most programs, this makes sure that the proportions (width/hight ratio) are being preserved.

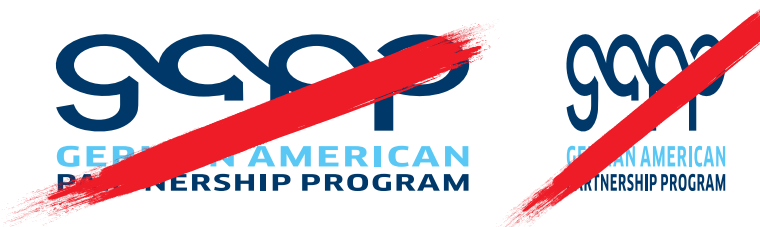

# **HOW TO USE OUR LOGO FILES**

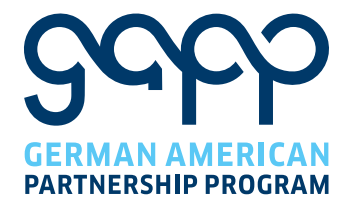

## **B. LOGO FILE FORMAT OPTIONS**

All logos are available as vectors (PDF) or as pixels (PNG).

All logos are transparent. That means that when you place them on a, e.g., gray page, the logo will stand on gray.

#### **B1. VECTOR FILES (PDF)**

**For the use in** *MS Powerpoint, MS Word, MS Excel and all Adobe programs***, please always use the the VECTOR FILES (PDF).** The reason for this is that by doing so, you will get the prefect resolution, because vector files take on the resolution of their document.

To visualize this, please zoom in the two seemingly identical logos below.

With a vector file, you can zoom infinitely and always see the maximum resolution of your screen. The pixel file (PNG) will get pixelated when you zoom in.

**GERMAN AMERICAN** 

**PARTNERSHIP PROGRAM** 

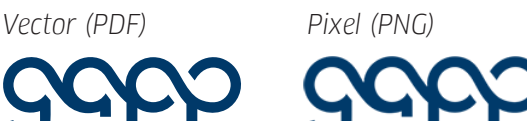

**GERMAN AMERICAN** 

**PARTNERSHIP PROGRAM** 

### **B2. PIXEL-BASED FILES (PNG)**

**For all** *WEB-applications***, you must use the pixel files (PNG), because (so far) vector files cannot be used on web pages.** All pixel-based files have a 1000 Pixel (px) width.

### **B3. OVERVIEW FILES**

All file names are self explaining. There are 2 logo files: **Vector files (PDF)** and **pixel files (PNG)**

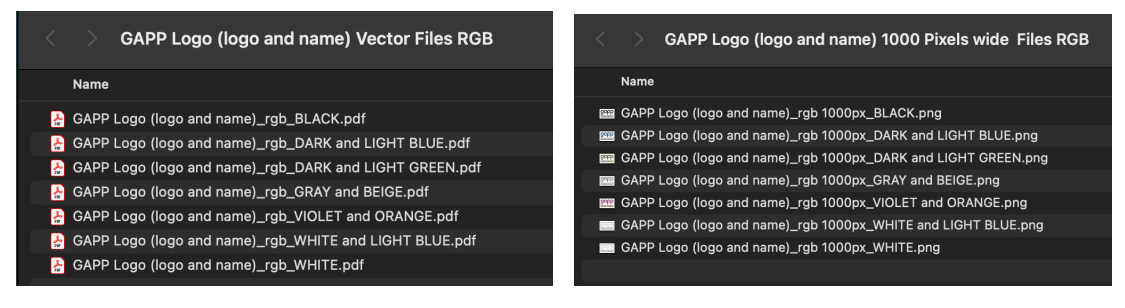

**If you need other file formats, please contact us at** *gapp@goethe.de***.**

# **PROMOTION, MERCHANDIZING**

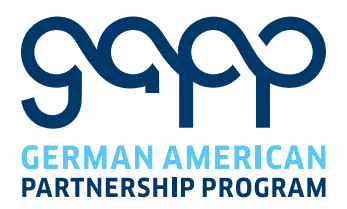

## **GAPPY**

GAPPY is GAPP's mascot and can be used for all promotional purposes, such as T-shirts, hats, balloons, posters etc.

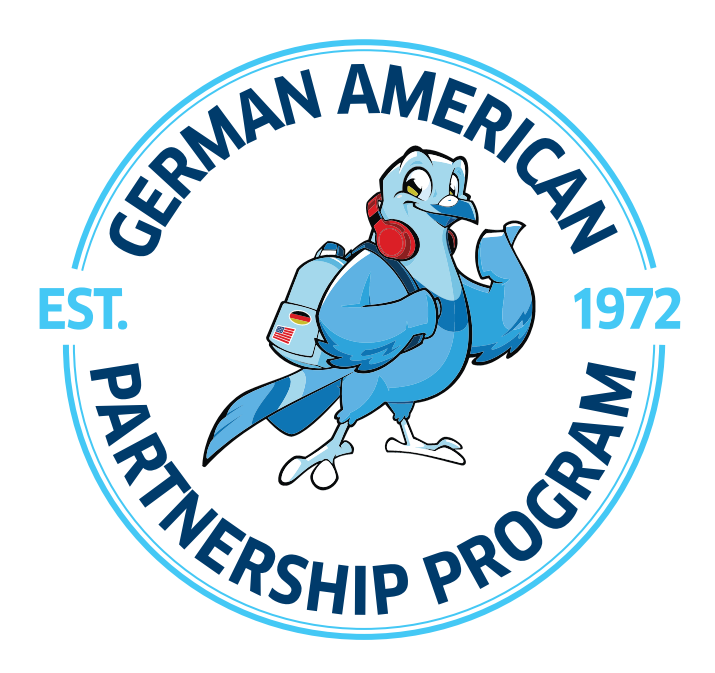

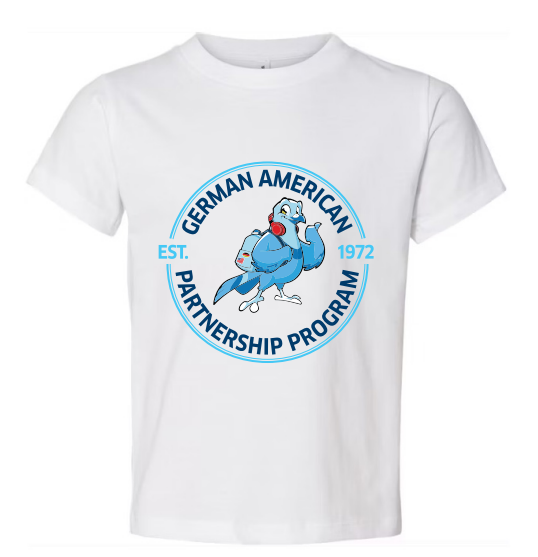

## **GAPPY FILES**

The vector file (PDF) can be used in any format and size.

In case, you need a pixel-based file, there is also a file with 2400 pixels which is big enough for most occasions:

In a in a high resolution of e.g. 200 dpi (dotts per inch), this file is good for a reporduction size of 12 inches (2400/200).

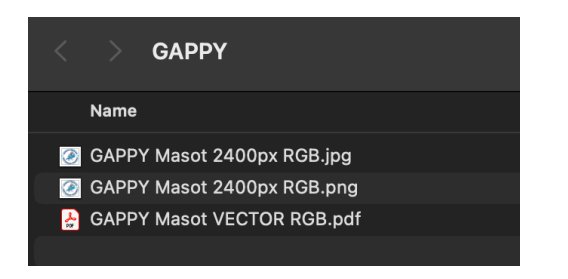

# **PROMOTION, MERCHANDIZING**

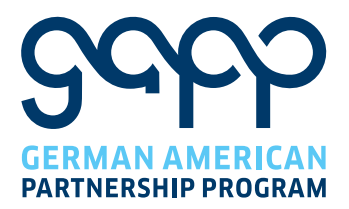

## **GAPP TRAVEL IMAGE**

The GAPP Travel Image is good ideal for tote bags.

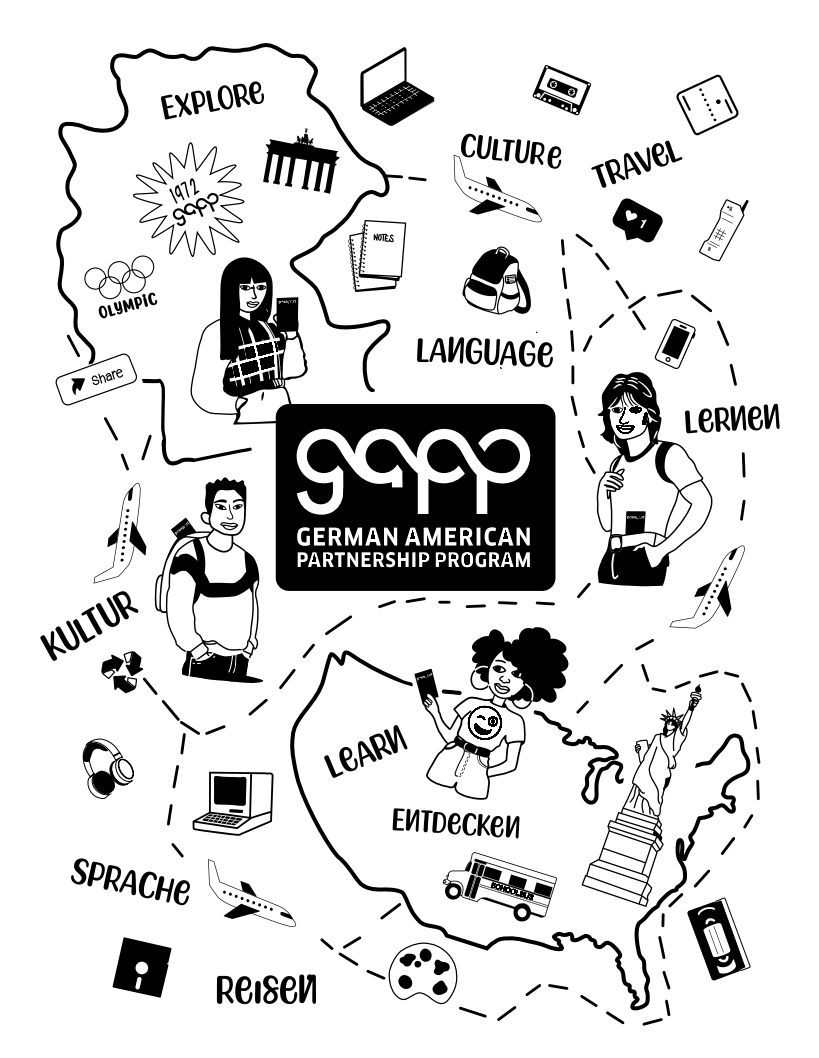

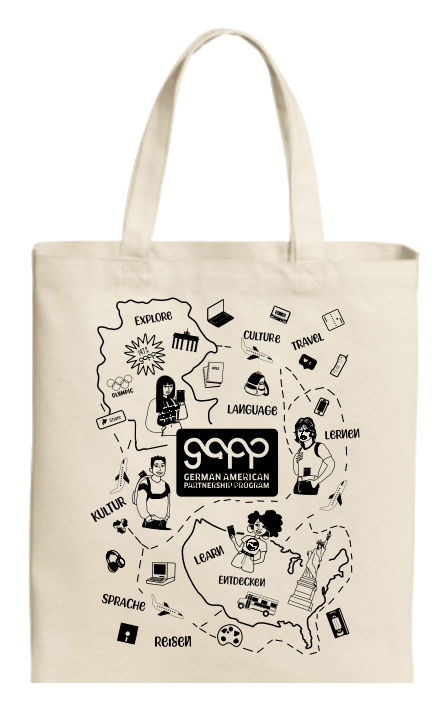

### **GAPP TRAVEL IMAGE FILES**

The vector file (PDF) can be used in any format and size.

In case, you need a pixel-based file, there is also a file with 2400 pixels which is big enough for most occasions:

In a in a high resolution of e.g. 200 dpi (dotts per inch), this file is good for a reporduction size of 12 inches (2400/200).

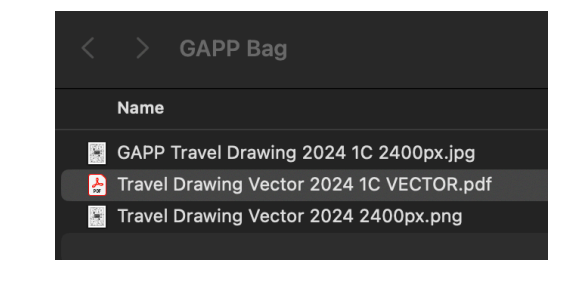